#### **МИНИСТЕРСТВО ОБРАЗОВАНИЯ И НАУКИ РФ СанктПетербургский государственный университет Математикомеханический факультет**

#### **Курсовая работа**

по дисциплине "Структуры и алгоритмы компьютерной обработки данных"

> Курсовая работа студента 2 курса Тимофеева Б. М.

Научный руководитель: ст. преподаватель, Литвинов Ю.

Санкт-Петербург 2014

# **Оглавление**

- 1) Введение стр.3
- 2) Обзор существующих решений стр.4
- 3) Описание предлагаемого решения,

сравнение с существующими — стр.6

- 4) Заключение стр.9
- 5) Список источников стр.10

## Введение

Управление финансами в XXI веке — актуальная тема для большинства жителей Земли. От грамотного распределения доходов и расходов во многом зависит не только судьба крупных компаний, но и жизнь обычных людей.

MoneyVkarmane является программным решением для удобного и интуитивно понятного контроля над семейным бюджетом. В данной области реализовано уже много проектов, но практически все их них обладают следующим недостатком — недостаточно ясная логика отображения доходов и расходов, а также обилием чисел, сложностью понимания, отсутствием статистики для выявления наиболее затратных статей расхода. Часть из них является платными, что в какой-то мере противоречит основной идее всех бюджет-менеджеров - помочь конечному пользователю грамотно распределить свои финансы без дополнительных плат.

Как и большинство продуктов в данном классе, MoneyVkarmane — клиент-серверное приложение, что позволяет пользователю фиксировать изменения своего бюджета и получать доступ к нему на любом устройстве под управлением операционной системы Windows и имеющим доступ в Интернет. Для этого были использованы такие технологии компании Microsoft как WPF, WCF, MsSQL, LINQ to SQL, подробнее об использовании которых написано ниже.

Конечная цель данной курсовой работы — в доступной и понятной форме предоставить пользователю доступ к его бюджету, дать возможность фиксировать новые и удалять неактуальные траты в разных валютах (динамический курс которых всегда находится на видном месте), а также показать ему статистику его доходов и расходов с указанием наиболее затратных статей, что поможет ему удобно анализировать свои финансы. Среди дальнейших перспектив развития этого проекта следует упомянуть добавления возможности предоставить планирование бюджета самому приложению с учетом наиболее важных статей расхода (таких как питание, медикаменты, и т.д.) с игнорированием всех менее значительных, а также с учетом среднего потребления электроэнергии, газа и воды, тарифы на которые будут определяться динамически, а также построения графиков для улучшения визуализации контроля над финансами.

# Обзор существующих решений

### 1)EasyBudget

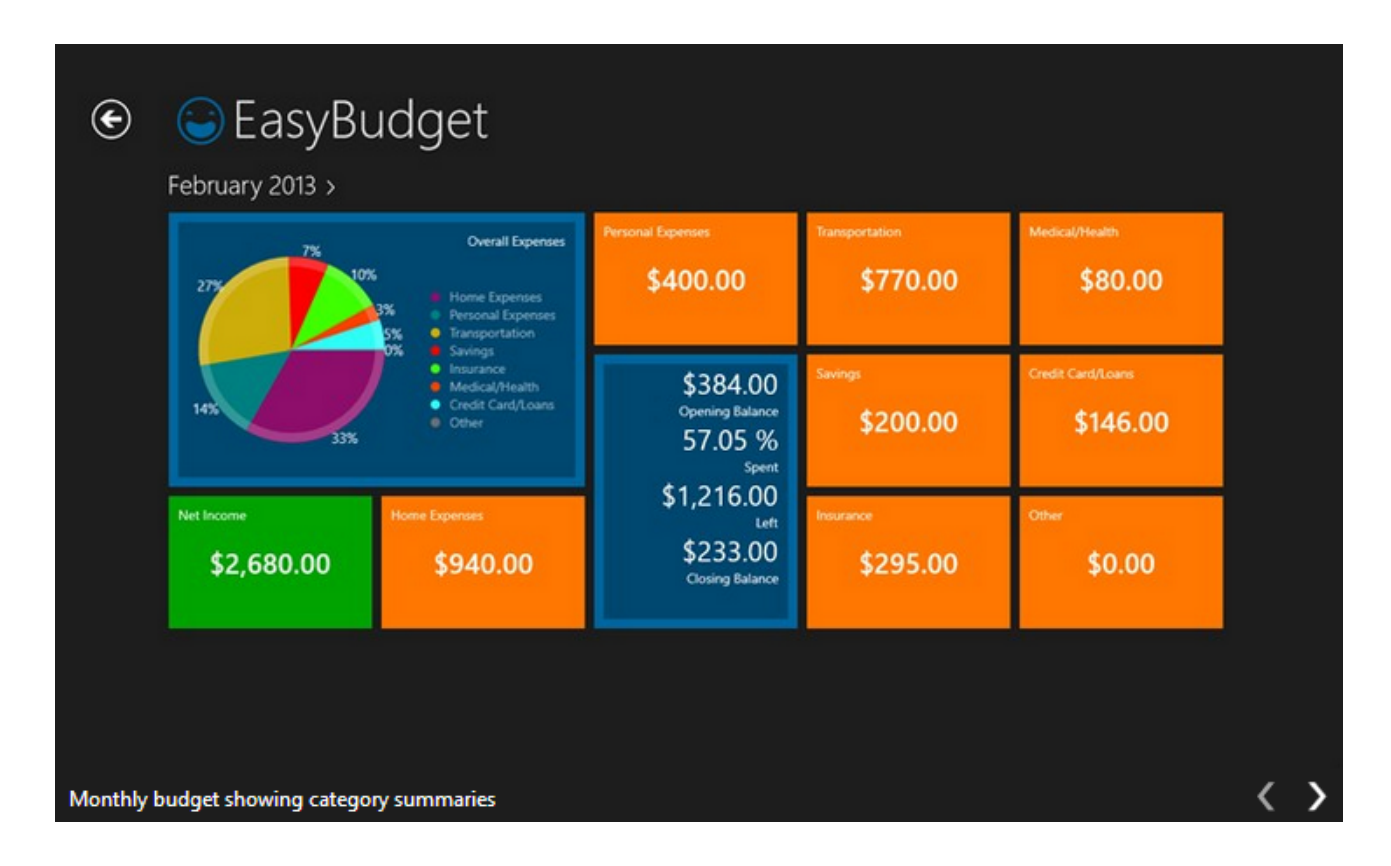

Основные недостатки:

1) Metro-дизайн, непривычный пользователям Microsoft Windows 7 и более ранних версий данной операционной системы

2) EasyBudget - платное приложение

3) Обилие чисел и не очень ясная логика их отображения

### 2[\)DrebeDengi](http://www.google.com/url?q=http%3A%2F%2Fwww.drebedengi.ru%2F&sa=D&sntz=1&usg=AFQjCNHGtHCzcxWS4bGXSY3b-Pke8VQfWw)

Дареве | Статьи | Форум | Мобильная версия | Личный кабинет timbog@mail.ru | Выйти Внести трату или доход Расходы Доходы Перемещения Обмен валют Остатки на сегодня ▼ Внести трату за сегодня Другой день<br>(12-е мая, понедельник) ← пред след → Планирование бюджета Мой кошелёк 500.00 Py6  $-50000.00$  EUR Графики, отчёты, история Сумма  $Py6 = \downarrow$ Итого 500.00 Py6 Счета, валюты Мой кошелёк Дать в долг -50 000.00 EUR Другие действия - Выберите категорию затрат -- $\boxed{\mathbf{v}}$  Облако Комментарий Контроль расходов Активных планов нет. Зафиксировать трату Создать новый план Напоминаем, что за сегодня Вы ещё не внесли ни одной траты! Показать последние 30 трат Q Поиск транзакций

© ExpertPro 2007 - 2011 | АРІ Интеграции | Партнёрская программа | Обратная связь

Основные недостатки:

- 1) Отсутствие явной таблицы с доходами и расходами
- 2) Сложность понимания
- 3) Не вполне ясные сообщения об ошибке

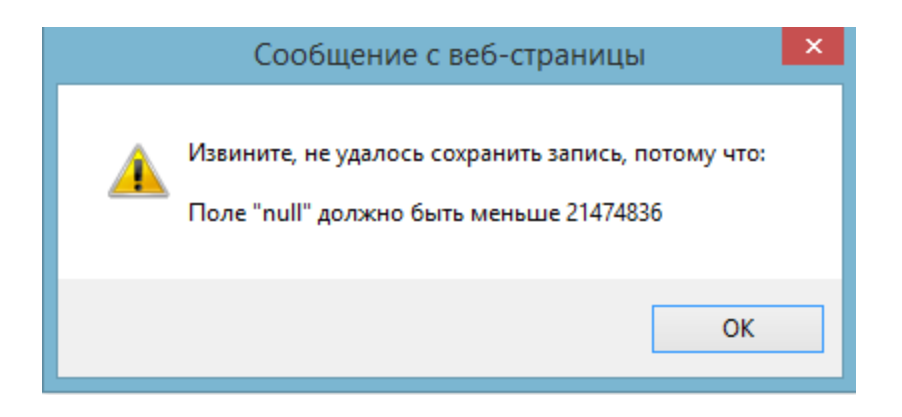

# Описание предлагаемого решения

Money Vkarmane, как уже было написано выше, является клиент-серверным приложением, написанным с помощью технологий Майкрософт. Для его создания применялся паттерн "Трехзвенная архитектура". Для лучшего понимания его архитектуры следует отдельно разобрать его клиентскую и серверную часть.

#### 1) Сервер приложения

Сервер приложения представляет из себя консольное приложение С#, имеющее подключение к базе данных Microsoft SQL Server. База данных представляет из себя набор из двух таблиц: BudgetChanges и Clients, связанных при помощи поля clientId, присутствующего в обеих таблицах. Таблица Clients представляет из себя набор данных о клиентах данного приложения, а точнее данные о их логинах, паролях, а также о списке членов их семей. Таблица BudgetChanges является набором данных о тратах и доходах клиентов и содержит такие поля как время изменения в бюджете, сумма (отрицательная или положительная, в зависимости от того, является ли она доходом или расходом), цель расхода или происхождение дохода, тип валюты, id клиента, id траты и комментарий.

Связь сервера с клиентом реализуется при помощи Windows Communication Foundation, фреймворка компании Microsoft, используемый для обмена данными между приложениями. В случае MoneyVkarmane, эта связь реализована следующим образом: клиентское и серверное приложения имеют доступ к интерфейсу IService, абстрактные методы которого являются основными операциями для взаимодействия сервера и клиента (например, метод List<SumChange> GetAllSums(string login) служит для получения списка всех сумм для данного клиента). Данный интерфейс реализуется классом Service, находящимся на сервере. Также на сервере создается конечная точка службы для связи и хост с клиентом, и указывается его IP-адес, по которому клиент найдет сервер. Для получения выделенного IP-адреса я обратился к провайдеру и сделал переадресацию портов на роутере, чтобы запросы, поступающие на роутер по его IP-адресу, отправлялись непосредственно на ноутбук, являющийся временным сервером приложения.

#### 2) Клиентское приложение

Клиентское приложение представляет из себя WPF-приложение описываемое при помощи языка С#. С точки зрения дизайна, состоит из трех частей (гридов): грид входа, грид регистрации нового клиента и грид визуализации трат и расходов клиента, а также множества мелких гридов для определенных задач (например, грид с сообщением об ошибке), видимость или прозрачность которых меняется в зависимости от действий пользователя. Для связи с сервером приложение использует библиотеку ClientLibrary, в которой создается фабрика каналов для связи с сервером по его IP-адресу.

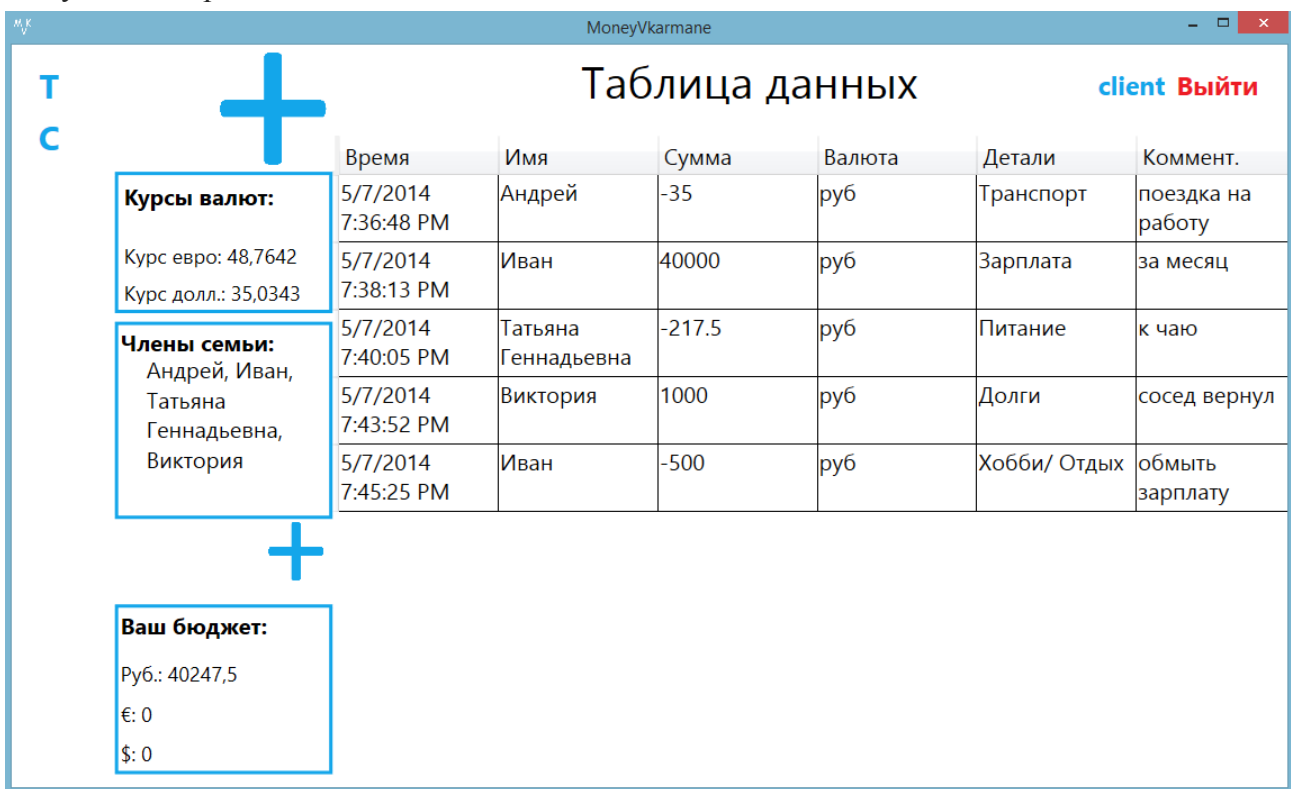

С точки зрения визуализации данных, основное окно приложения выглядит следующим образом:

Таким образом, в отличие от 2-х других рассматриваемых продуктов, все доходы и расходы удобно представлены в виде таблице, а текущий бюджет и динамически обновляющиеся курсы валюты всегда находятся в поле зрения пользователя. При нажатии на большую кнопку "+" появляется окно, где пользователю предлагается указать подробности новой вносимой суммы. При выборе любой из строк таблицы слева от большой кнопки "+" появляется кнопка "-", позволяющая удалять строки из базы данных. При нажатии на вторую кнопку "+" появляется возможность добавить нового члена семьи. Данные в синей рамке с надписью "Ваш бюджет:" пересчитываются на сервере после каждой добавленной или удаленной строки.

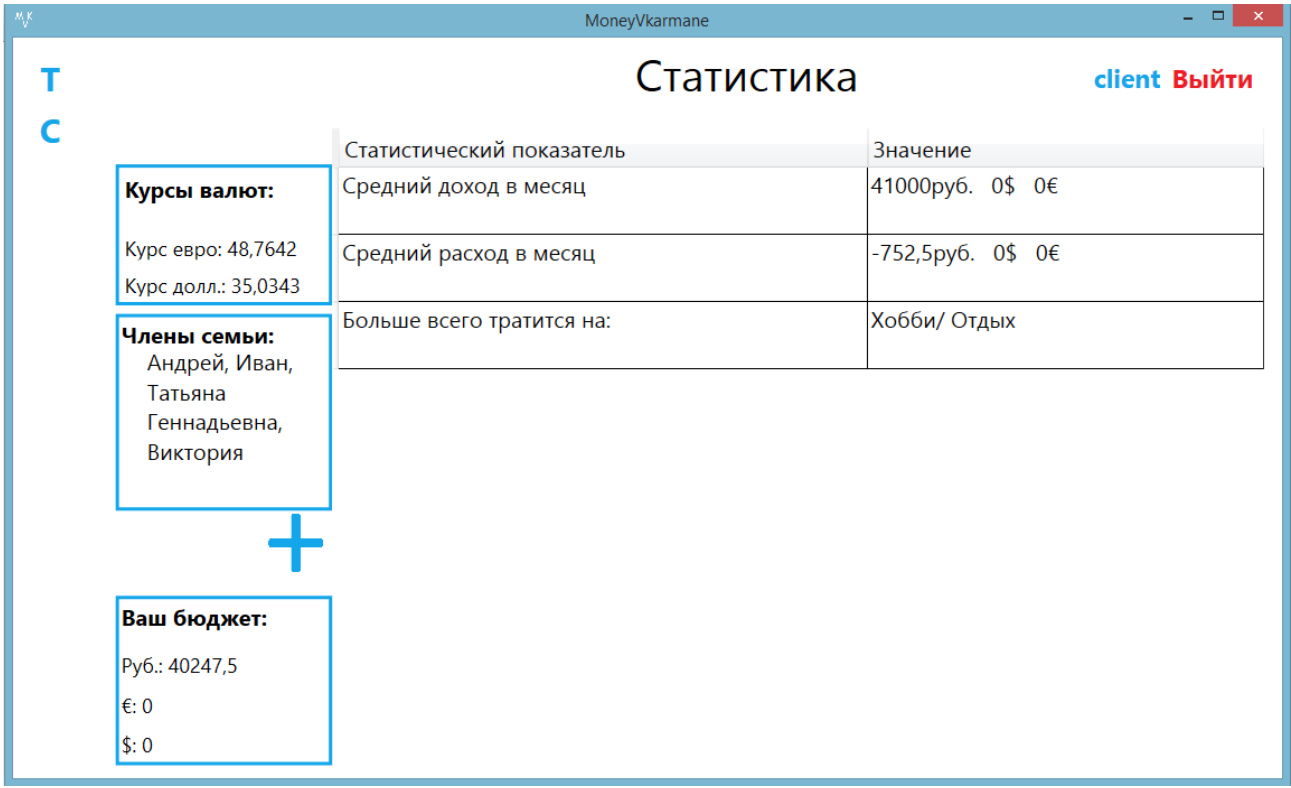

Если нажать на кнопку "C", то появится окно со статистикой:

Статистические показатели пересчитываются на сервере при каждом нажатии на данную кнопку. Данное окно служит для того чтобы пользователь мог быстро получить доступ к средним расходам и доходам, а также чтобы узнать самую затратную статью расхода, что может помочь в оптимизации его бюджета.

Итого, клиентская часть приложения MoneyVkarmane представляет из себя две таблицы с наиболее востребованными для пользователя данными с возможностью их редактирования.

## **Заключение**

Конечным итогом курсовой работы является клиент-серверное приложение-бюджет-менеджер с возможностью добавлять и удалять расходы и доходы, разделенные на категории, просматривать статистику трат и доходов, редактировать количество членов семьи, менять пароль пользователя а также получать ежедневный курс доллара и евро относительно рубля, отличающееся от конкурирующих продуктов более понятной визуализацией изменений в бюджете.

# **Список источников**

- 1) http://msdn.microsoft.com/ru-RU/
- 2) http://stackoverflow.com/